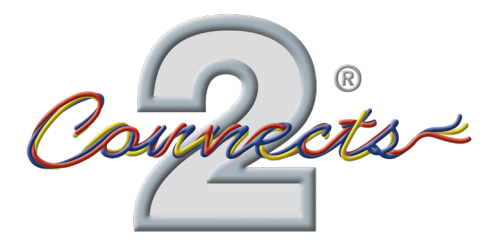

...connecting to the aftermarket

# **CTSMARTLEAD**

**Interfejs do Analogowych Radioodbiorników** z funkcj samouczenia

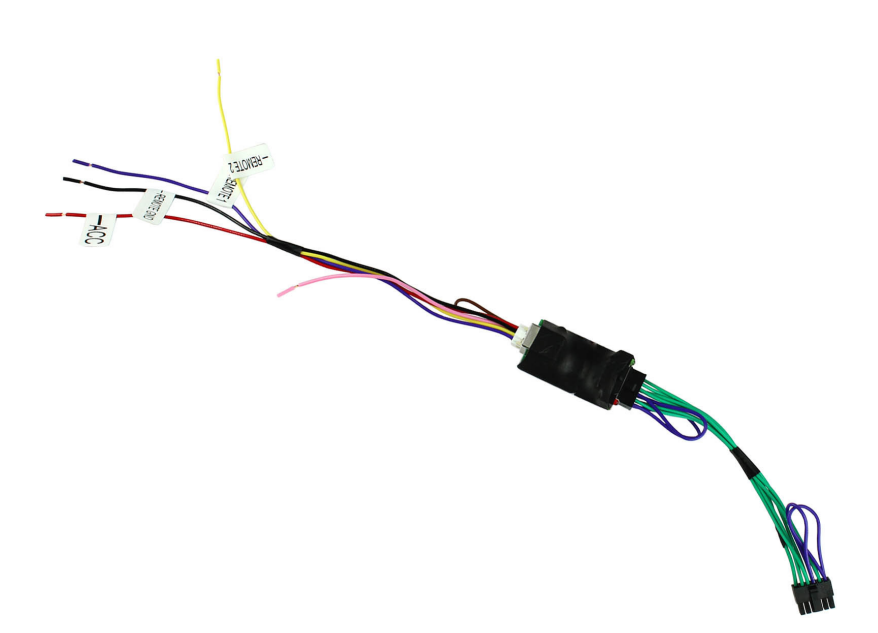

*www.connects2.com* **Instrukcja Obsługi** www.kawu.pl

#### **ZASTOSOWANIE**

Do u ytku z interfejsem sterowania w kierownicy Connects2 i analogowym radiodbiornikiem z funkcją samouczenia.

#### **O PRODUKCIE**

Analogowe radiodbiorniki cz sto mają dwa wej cia analogowe, z których oba maj funkcj przechowywania kilku nauczanych warto ci rezystancyjnych. Dwukanałowe wej cie CTSMARTLEAD konwertuje wyj cie interejsu SWC Connects2 na format, który łatwo będzie łęczy się z dowolnymi radioodbiornikami z funkcj uczenia.

Oznacza to, e mo esz teraz zachowa funkcjonalno wszystkich przycisków sterowania z kierownicy po wymianie radioodbiornika na niefabryczny

Inn zalet CTSMARTLEAD jest mo liwo programowania pokr tła przewijania przycisków na kierownicy. Poprzednio, taka funkcjonalno nie była dost pna gdy niektórych klawiszy nie mo na było skonfigurowa. CTSMARTLEAD ma funkcj programowania, wszystkich klawiszy na i przy kole kierownicy

Zobacz "Instrukcj instalacji" na nast pnej stronie, aby uzyska więcej informacji na temat CTSMARTLEAD.

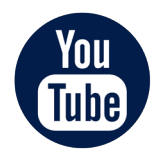

Subskrybuj kanał Youtube aby uzuska wi cej informacji Znajd nas na ... **www.youtube.com/connects2**

### *www.connects2.com*

#### **INSTRUKCJA INSTALACJI**

Uwaga: Przed instalacj nale y si upewni, e jednostka główna jest odł czona  **od źródła zasilania**

Podł cz lu ne przewody CTSMARTLEAD do radioodbiornika **1**

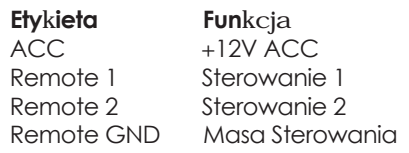

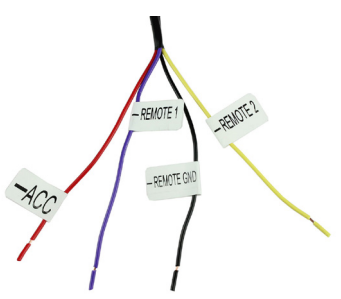

**2** Podł cz konektor molex<br>CISMARILEAD do interfe CTSMARTLEAD do interfejsu do sterowania z kierownicy C2. Po podł czeniu, radioodbiornik może został podł czony do zasilania

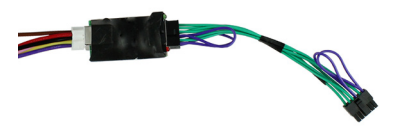

**3** Po podł czeniu przejd w radioodbiorniku w funkcje uczenia. Po ustawieniu klawisza poczkaj 3-4 sekundy przed ustawieniem kolejnego klawisza

> Po ustawieniu wszystkich klawiszy, przetni br zowy przewód

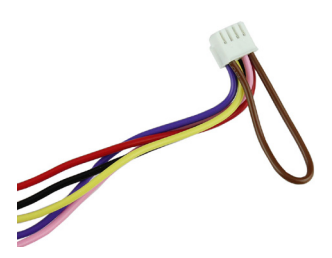

Je eli napotkasz jakiekolwiek trudno i przy podł czaniu CTSMARTLEAD, odł cz wi zke, zł cz ponownie br zowy przewód i post puj zgodnie z instrukci.

## *www.connects2.com* 3

### **NOTES**

## 4 *www.connects2.com*